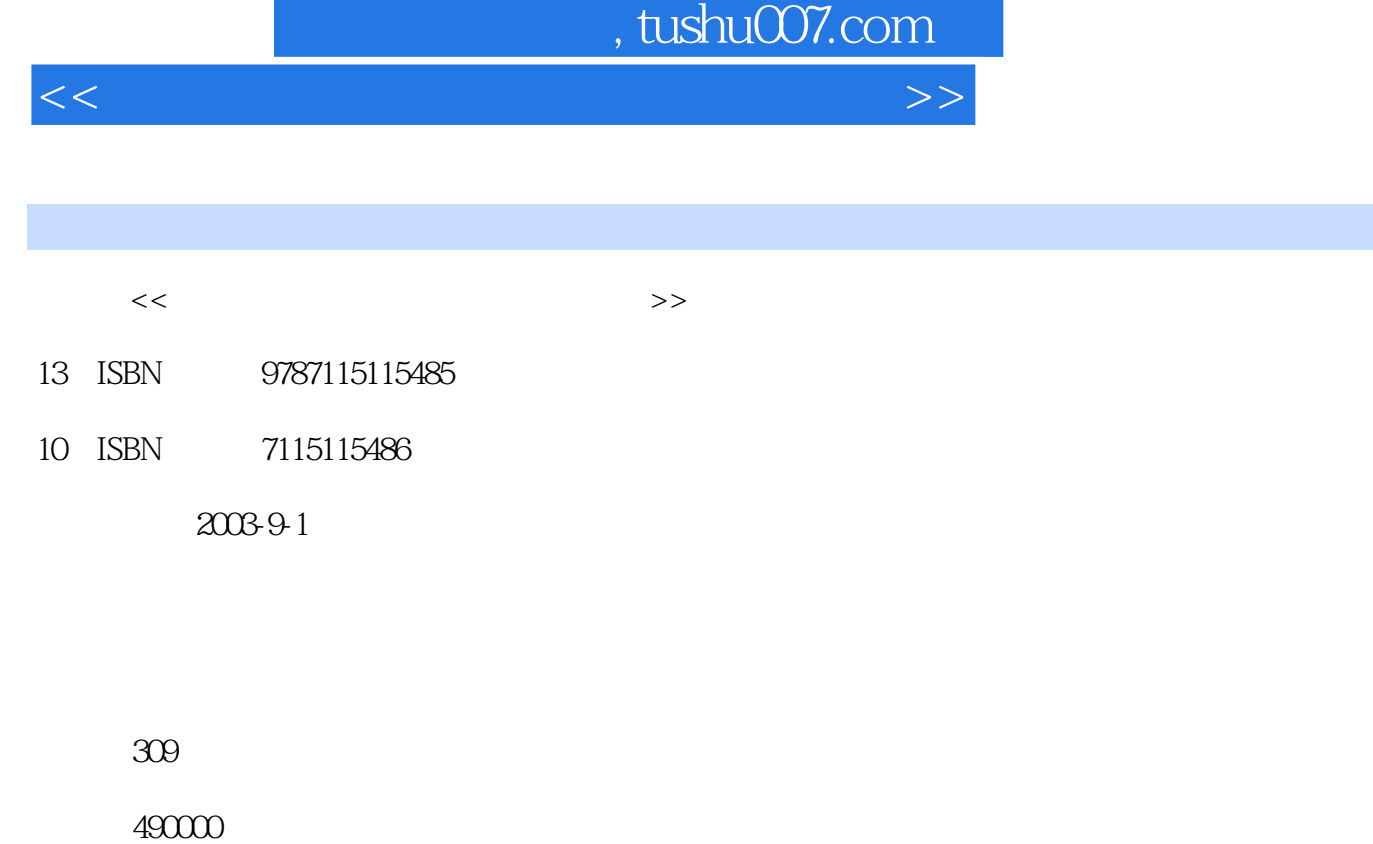

extended by PDF and the PDF

更多资源请访问:http://www.tushu007.com

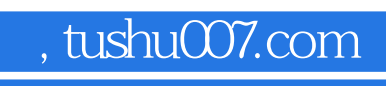

<<中学物理教师计算机教学应用教程>>

作多媒体CAI课件辅助教学,制作中学物理考试卷,以及统计、分析中学物理考试成绩的方法。

## , tushu007.com

<<中学物理教师计算机教学应用教程>>

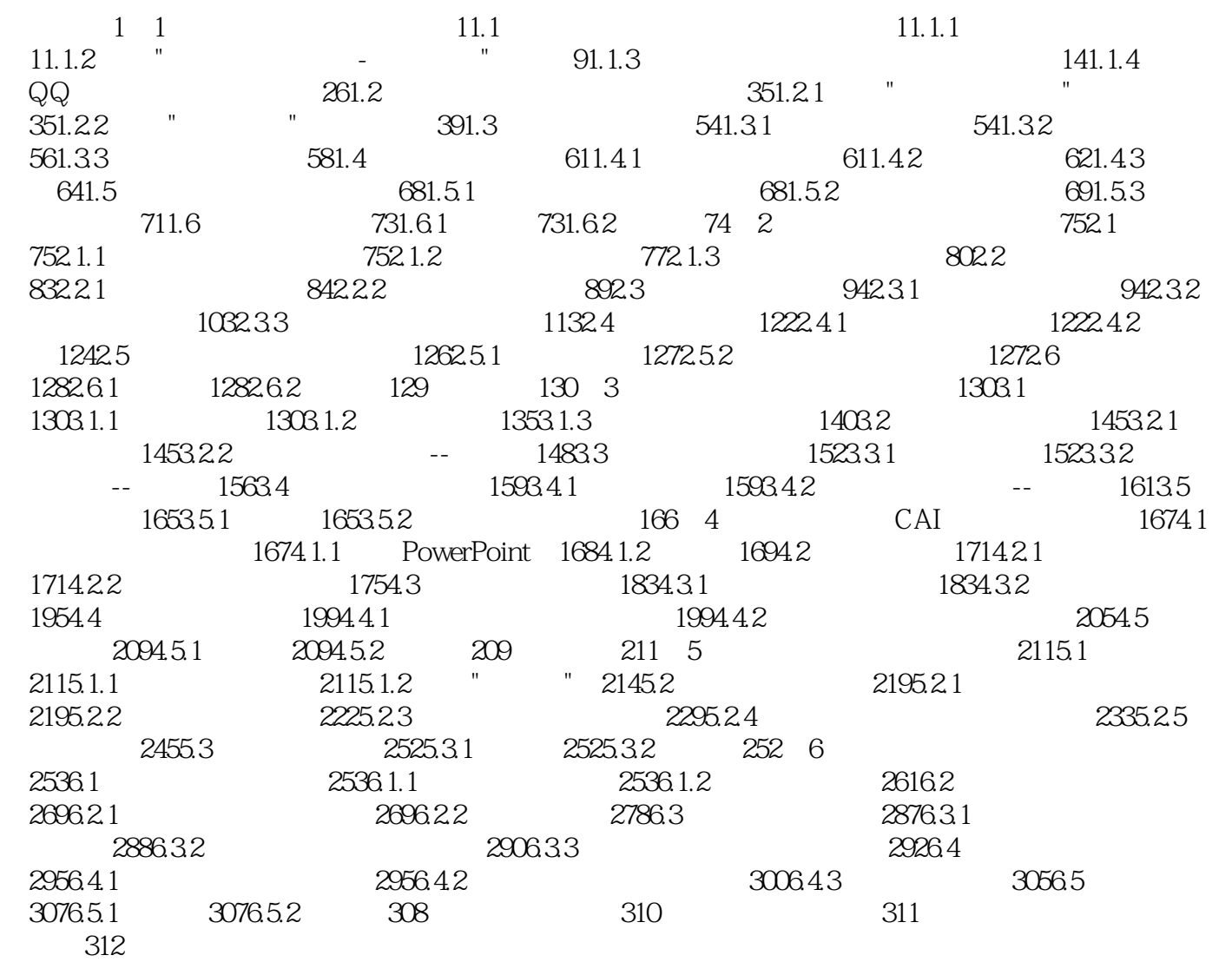

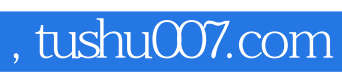

<<中学物理教师计算机教学应用教程>>

本站所提供下载的PDF图书仅提供预览和简介,请支持正版图书。

更多资源请访问:http://www.tushu007.com